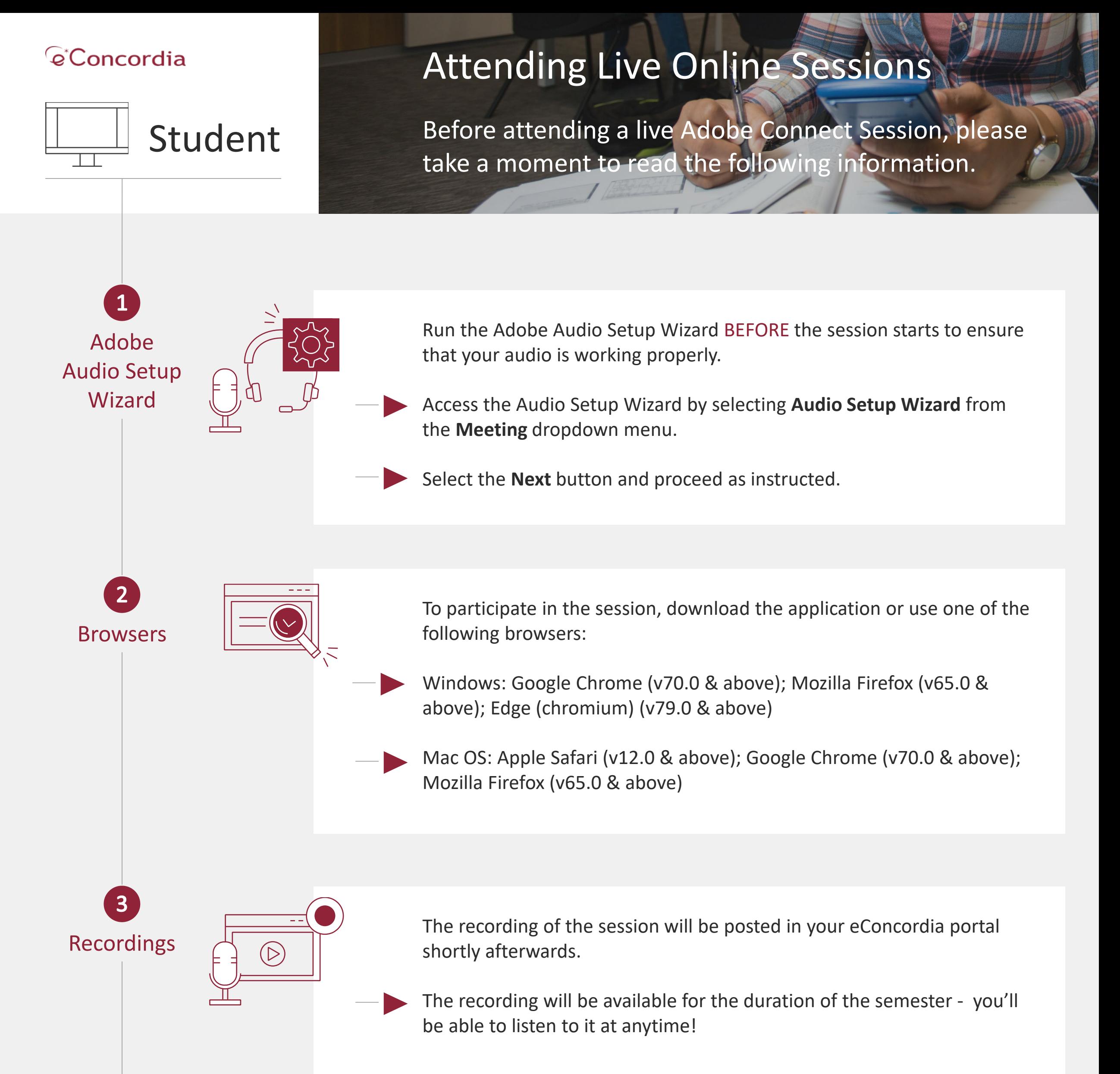

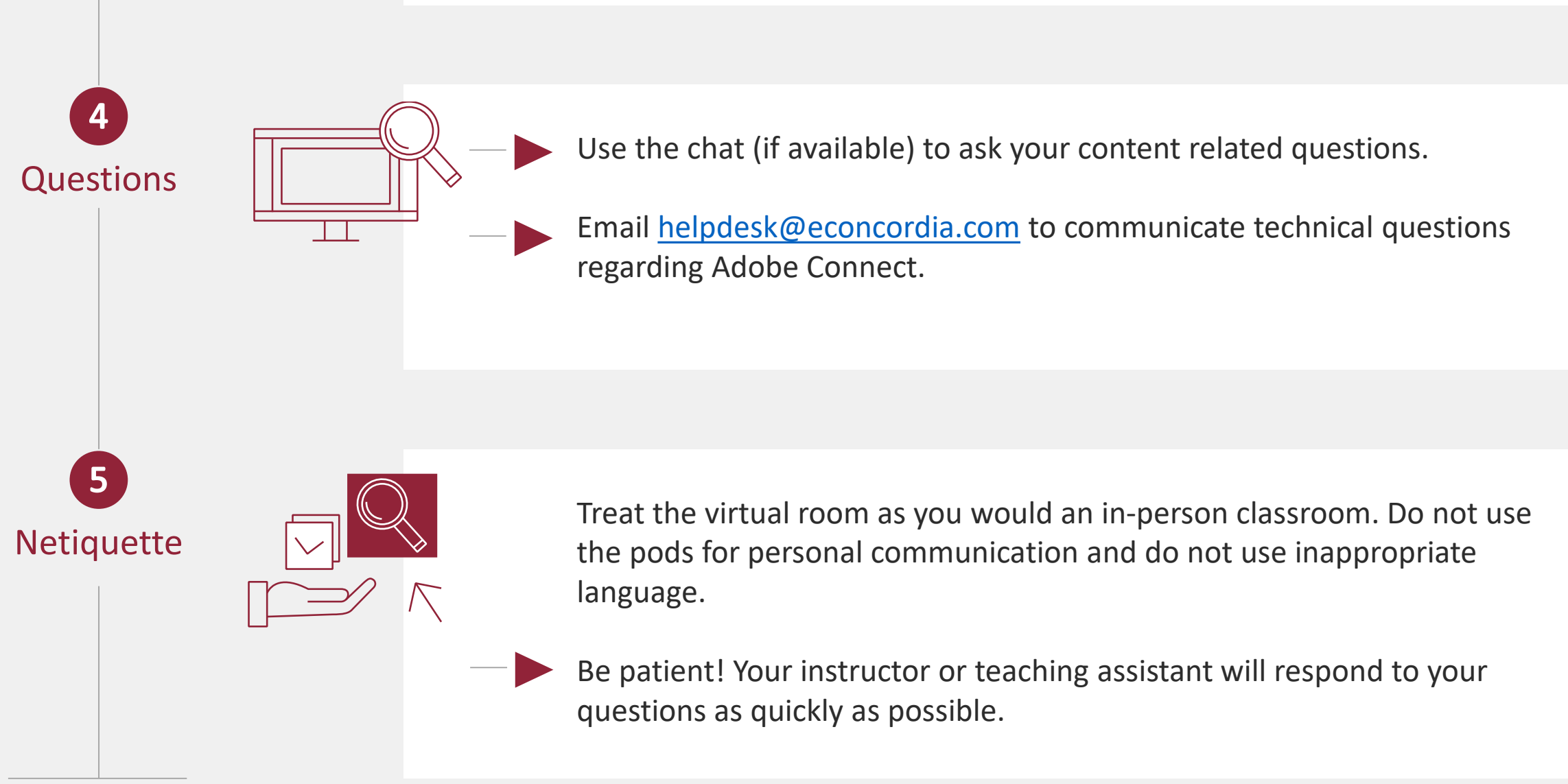

For any other technical issues visit: <https://helpx.adobe.com/ca/support/connect.html>